# Information Services provided by...

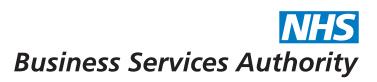

# Information Services Portal Useful features for practices

ISP User Guide - useful features for practices (V0.1) 06/2015

Data on the Information Services Portal is collated from the prescriptions submitted to the NHSBSA for processing by both practices and dispensing contractors in the community. All NHS organisations, including GP Practices, can register to use the portal. This guide provides a brief introduction to the features most commonly used by practice users. Links to full user guides and details of how to register are included on page 5.

When you log into the Information Services Portal, you will see the home screen:

| Logged in As | Practice | ¢                                 | If you have access to more<br>than one practice you will find<br>them listed under this menu | Welcome Your Name |
|--------------|----------|-----------------------------------|----------------------------------------------------------------------------------------------|-------------------|
| + Report     | + Data   | Enter Search Criteria             | Q Search                                                                                     |                   |
| <u>^</u>     |          | ts are contained<br>e tab +Report |                                                                                              |                   |

+Report contains all reports that are available to view split into sub-categories.

| + Report + Data               | Enter Search Criteria                               |                             | Q Search             |
|-------------------------------|-----------------------------------------------------|-----------------------------|----------------------|
| 🚰 MO KTT<br>🚰 CD Monitoring   | a Prescribing Comparators                           | Prescribing Monitoring      | Financial Management |
| PRESCRIBING MONITORING        |                                                     |                             |                      |
| Prescribing Analysis (PAR)    | 📑 Repeat Dispensing (inc EPS items)                 | Out Of Hours Care           | PD2 Summary          |
| Personally Administered Items | Practice Detailed Prescribing<br>Information (PDPI) | Programme Budget Categories |                      |

You will find the practice information under the sub-category **Prescribing Monitoring**. The **Personally Administered Items** and **Practice Detailed Prescribing Information** reports are two useful reports for practices which can be found here.

Personally Administered Items

🔀 Data Selector 🛛 🖶 Print 🚺 Download

습 Bookmark

#### Report

| Personally Administered Items                                 | - Detailed |          |
|---------------------------------------------------------------|------------|----------|
| ANONYMOUS PRACTICE - DEC                                      | C, 2013    |          |
| Personally Administered Items                                 | Items      | NIC (£)  |
| 0703022M0BBABAB: Depo-Provera_Inj 150mg/ml 1ml Pfs (P)        | 8          | 48.08    |
| 0703023L0BBAAAA: Mirena_Intra-Uterine System (P)              | 1          | 88.00    |
| 0901020N0AAABAB: Hydroxocobalamin_lnj 1mg/ml 1ml Amp (P)      | 32         | 53.12    |
| 1001022K0BBAAAA: Depo-Medrone_Inj 40mg/1ml VI (P)             | 3          | 20.64    |
| 1001022K0BBAGAG: Depo-Medrone/Lidoc_Inj 40/10mg/ml 1ml VI (P) | 11         | 55.16    |
| 1404000F0BLAAAW: Revaxis_Vac 0.5ml Pfs (P)                    | 28         | 182.00   |
| 1404000G0BCACAC: Engerix B_Vac 20mcg/ml 1ml Pfs (P)           | 2          | 25.98    |
| 1404000L0BBABAB: Pneumovax II_Vac 0.5ml VI (P)                | 9          | 74.88    |
| 1404000S0BFAAAD: Typherix_Vac 0.5ml Pfs (P)                   | 45         | 446.94   |
| 140400030BBACAC: Havrix Monodose_Vac 1440u/ml 1ml Pfs (P)     | 34         | 752.86   |
| 140400030BDABAG: VAQTA_Vac Adult 50u/ml 1ml Pfs (P)           | 5          | 90.50    |
| 140400070BBAAAA: Twinrix Adult_Vac 720u/20mcg/ml 1ml Pfs (P)  | 20         | 666.26   |
| 140400070BCAAAA: Ambirix_Vac 720u/20mcg/ml 1ml Pfs (P)        | 21         | 654.78   |
| 1502010J0AABUBU: Lido HCI_Inj 1% 2ml Amp (P)                  | 1          | 0.21     |
| Total                                                         | 220        | 3,159.41 |

The **Personally Administered Items** report provides information on the items personally administered within the practice. A yearly overview is available plus a detailed report which goes down to individual item level. The report will open on the yearly overview when you access it and you can then drill down to individual item level (shown above).

| Practice Detailed Pr    | escribing | g Informatior | n (PDPI)                   |                 |          |                               |
|-------------------------|-----------|---------------|----------------------------|-----------------|----------|-------------------------------|
| 🕻 Data Selector 😝 Print | 😫 Downl   | load          |                            |                 |          | ☆ Bookm                       |
| Report                  |           |               |                            |                 |          |                               |
|                         |           | Detailed Pres | scribing Information at    | Practice Level  |          |                               |
|                         |           |               | IOUS PRACTICE - DEC,       |                 |          |                               |
|                         |           | BNF Level     | I - Total Bnf; Chapter - A | II Chapters     |          |                               |
| Total Prescribing       |           | Items         | NIC (£)                    | Actual Cost (£) | OOPE (£) | Payment for<br>Containers (£) |
| Total BNF               |           | 6             | 48.71                      | 45.37           | 0.00     | 0.20                          |
|                         | Total     | 6             | 48.71                      | 45.37           | 0.00     | 0.20                          |
|                         |           |               |                            |                 |          |                               |
| Prescription Services   |           |               |                            |                 |          | Copyright © 2015 NHSBSA       |

The **Practice Detailed Prescribing Information** (PDPI) report provides information on a practice's prescribing habits and costs, enabling you to compare and manage your practice's prescribing performance against national and Primary Care Organisation comparators. The PDPI extract only contains data for prescribers that are directly attached to a practice.

The **Prescribing Analysis (PAR)** category contains a number of useful reports which are shown below. One of the most commonly accessed reports is the **Twenty Leading Cost Drugs** report:

| PRESCRIBING MONITORING                              |                                                     |                                                        |                       |  |  |  |
|-----------------------------------------------------|-----------------------------------------------------|--------------------------------------------------------|-----------------------|--|--|--|
| Prescribing Analysis (PAR)                          | 🛅 Repeat Dispensing (inc EPS items)                 | Out Of Hours Care                                      | PD2 Summary           |  |  |  |
| Personally Administered Items                       | Practice Detailed Prescribing<br>Information (PDPI) | Programme Budget Categories                            |                       |  |  |  |
| PRESCRIBING MONITORING > PRESCRIBING ANALYSIS (PAR) |                                                     |                                                        |                       |  |  |  |
| Comparison of Cost per Astro PU                     | Prescribing Costs by BNF level                      | Prescribing Costs, Volume and<br>Average Cost per Item | Prescribing Dashboard |  |  |  |
| Prescribing Trend                                   | Total Practice Prescribing                          | Twenty Leading Cost Drugs                              |                       |  |  |  |

| lanking | BNF Product                   | Total NIC (£) | % of Total Practice<br>NIC | % NIC change from<br>last year | Number of Item |
|---------|-------------------------------|---------------|----------------------------|--------------------------------|----------------|
| 1       | Tolvaptan                     | 4,182.08      | 5.76                       | 0.00                           |                |
| 2       | Proprietary Co Enteral Nutrit | 3,335.77      | 4.60                       | 18.09                          |                |
| 3       | Pregabalin                    | 2,447.20      | 3.37                       | 39.08                          |                |
| 4       | Budesonide (Inh)              | 2,367.84      | 3.26                       | -26.32                         |                |
| 5       | Rosuvastatin Calc             | 2,196.16      | 3.03                       | 4.88                           |                |
| 6       | Hydrocort (Systemic)          | 1,912.53      | 2.64                       | 103.47                         |                |
| 7       | Genotropin                    | 1,571.80      | 2.17                       | 184.28                         |                |
| 8       | Fluticasone Prop (Inh)        | 1,549.42      | 2.14                       | -16.11                         |                |
| 9       | Rivaroxaban                   | 1,470.00      | 2.03                       | 0.00                           |                |
| 10      | Tiotropium                    | 1,311.98      | 1.81                       | -0.42                          |                |
| 11      | Levothyrox Sod                | 1,183.93      | 1.63                       | 11.40                          |                |
| 12      | Norditropin                   | 1,063.50      | 1.47                       | 0.00                           |                |
| 13      | Tadalafil                     | 865.70        | 1.19                       | -21.84                         |                |
| 14      | Lido HCI (Local Anaesthesia)  | 772.27        | 1.06                       | 0.00                           |                |
| 15      | Mezavant                      | 620.24        | 0.85                       | 0.00                           |                |
| 16      | Solifenacin                   | 600.64        | 0.83                       | -51.16                         |                |
| 17      | Aripiprazole                  | 576.24        | 0.79                       | 0.00                           |                |
| 18      | Phenytoin Sod (Systemic)      | 528.76        | 0.73                       | 0.00                           |                |
| 19      | Colecal                       | 503.53        | 0.69                       | 0.00                           |                |
| 20      | Omeprazole                    | 496.27        | 0.68                       | 0.00                           |                |

This report shows the total cost and number of items corresponding to the top twenty leading cost drugs for a practice or cost centre.

When you access a report in the Information Services Portal it will default to the latest time period available. You can switch between the different data views and different time periods available for the reports by opening the Data Selector tab at the top left of the default report:

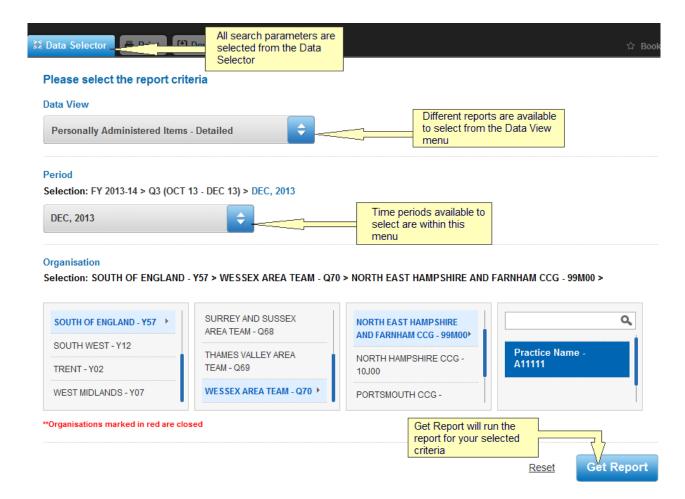

## **Further information**

Further information about the Information Services Portal can be found on our website at: *http://www.nhsbsa.nhs.uk/3607.aspx* including details on how to register and links to our full user guides, report information and FAQ's:

How to register - http://www.nhsbsa.nhs.uk/PrescriptionServices/3623.aspx User guides - http://www.nhsbsa.nhs.uk/PrescriptionServices/3625.aspx Report information - http://www.nhsbsa.nhs.uk/PrescriptionServices/3624.aspx FAQs - http://www.nhsbsa.nhs.uk/Documents/PrescriptionServices/ISP\_Prescribing\_FAQs.doc

### **Contact us**

Helpdesk support is also available 8:30 - 4:30 Monday to Friday. We can be contacted on 0191 203 5050 or at *nhsbsa.help@nhs.net*